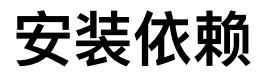

```
sudo apt-get install -y openjdk-8-jre-headless nodejs npm
sudo npm install -g pm2
```
# 安装mariadb最新版,以 Ubuntu 18.04 LTS 为例 sudo apt-get install software-properties-common sudo apt-key adv --recv-keys --keyserver hkp://keyserver.ubuntu.com:80 0xF1656F24C 74CD1D8 sudo add-apt-repository 'deb [arch=amd64,arm64,ppc64el] http://mirrors.tuna.tsingh ua.edu.cn/mariadb/repo/10.4/ubuntu bionic main'

sudo apt update sudo apt install mariadb-server

## **下载矿池懒⼈包**

```
wget http://dasdasdasd.buluotech.com/NBPool-1565772482.zip
unzip NBPool-1565772482.zip
```
## **创建数据库**

mariadb

```
create database walletdb;
create database pooldb;
```
grant all privileges on \*.\* to root@localhost identified by ''; FLUSH PRIVILEGES;

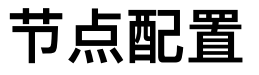

conf/brs-default.properties

```
DB.Url=jdbc:mariadb://localhost:3306/walletdb
DB.Username=root
DB.Password=
```
## **配置矿池**

编辑 config.yaml

必须修改的三个参数

```
poolPublicId 矿池账号数字ID
secretPhrase 矿池账号脑密码
feeAccountId 手续费账号数字ID, 最好不要用矿池账号作为手续费接受账号
# numeric id of pool
# all miners should set their reward recipient to
# this numeric id
poolPublicId: 3217230975237595405
# secret phrase of the poolPublicId
# used for transactions
secretPhrase: "I shall never let anyone know my secrete phrase"
# the pool can talk to multiple wallets with failover
# at least one is needed for it to work
walletUrls:
     - "http://localhost:8125"
# pending for miners will increase until
# this threshold (in planck) is reached
# then payout happens
minimumPayout: 25000000000 # in planck
# txFee pool pays for a transaction
poolTxFee: 100000000 # in planck
# txFee every miner has to pay for his own transaction
minerTxFee: 50000000 # in planck
# blocks after blockHeightPayoutDelay will be checked
# if they were won or not (in order to avoid forks)
blockHeightPayoutDelay: 10
# share of pool on forged blocks:
# 1.0 = 100%
# 0.01 = 1%
poolFeeShare: 0.0
# all deadlines bigger than this limit will
```

```
# be ignored
```

```
# the limit will be sent as "targetDeadline" in
# the getMiningInfo response
# in s
deadlineLimit: 10000000000
# database connection data for pool's database
db:
     host: "127.0.0.1"
     port: 3306
     user: "root"
     password: 
     name: "pooldb"
# database connection data base of wallet to fetch reward recips
# if ommited recips will be queried through api
walletDB:
     host: "127.0.0.1"
     port: 3306
     user: "root"
     password:
     name: "walletdb"
# account where fees will be transferred to
feeAccountId: 6418289488649374107
# n blocks after miners will be removed from cache
inactiveAfterXBlocks: 10
# share of winner on block forge 1 = 100\%, 0.01 = 1\%winnerShare: 1
# port on which pool listens for submitNonce and getMiningInfo requests
poolPort: 8124
# web address of pool
poolAddress: "http://127.0.0.1"
# port on which web ui is reachable
webServerPort: 8080
# all deadlines of blocks with a generation time < tMin
# will be discarded for calculating the effective capacities
# this helps miners with bigger scan time
tMin: 20
# deadlines of the last nAvg blocks with a generation time > tMin
# will be used to estimate the capacities
nAvg: 20
```

```
# until nMin confirmed deadlines a miner's historical share is 0
nMin: 1
# port for grpc address
# if ommitted api server won't start
apiPort: 7777
# requests per second until the rate limiter kicks in
# by IP and requestType
allowRequestsPerSecond: 3
# fee for forcing a payment to the miner as soon as possible
# in planck
setNowFee: 500000000
# fee for enabling weekly payout
# first payment in seven days from now
setWeeklyFee: 100000000
# fee for enabling daily payout
# frist payment in one day from now
setDailyFee: 200000000
# fee for setting a custom payout threshold
# payment if pending >= threshold + txFee
setMinPayoutFee: 500000000
# time interval the pool pays out in minutes
payoutInterval: 10 # 10 min is also the default value
# blacklisting by account id
blacklistedAccountIds:
```
## **运⾏矿池**

pm2 start java -- -jar NB.jar pm2 start NBPool